## 【EES利用(ダウンロード・貸出)状況】

## 製品別ダウンロード件数 (学生)

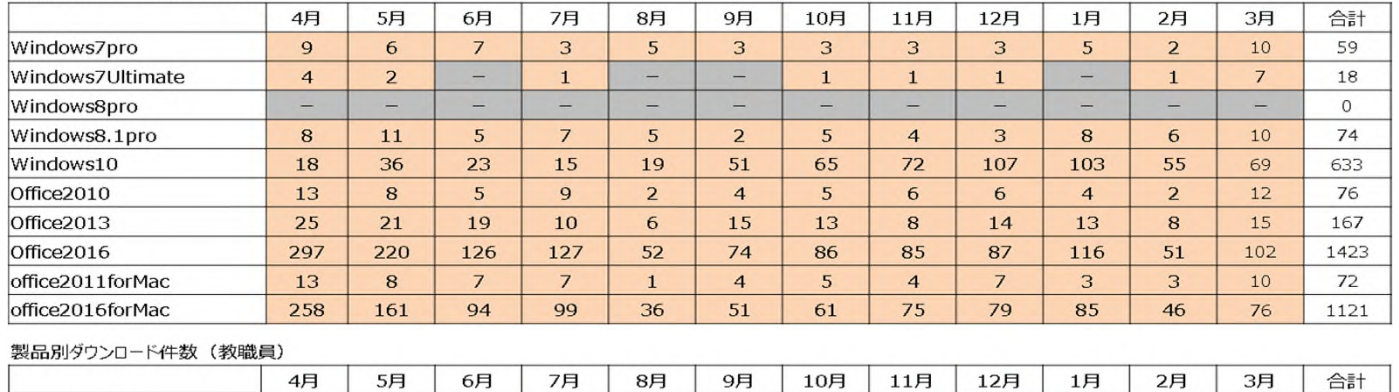

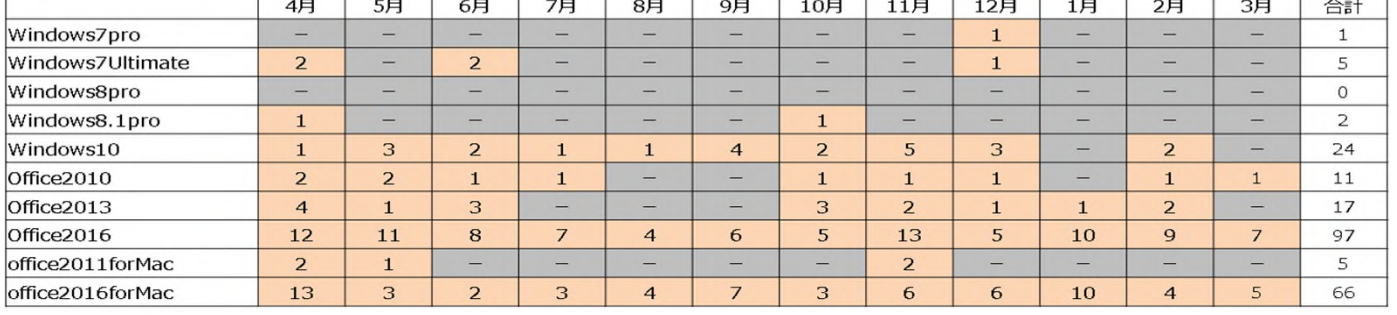

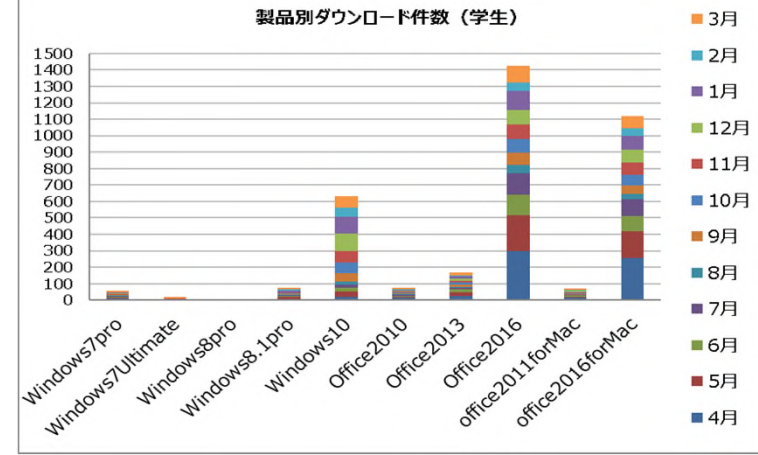

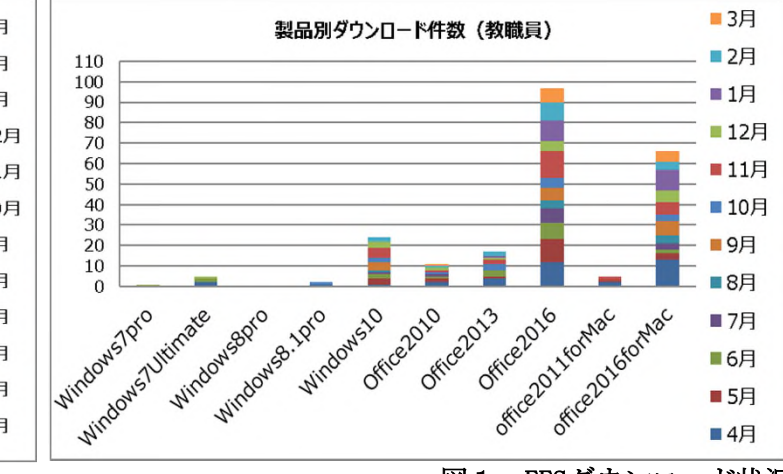

図1:EESダウンロード状況

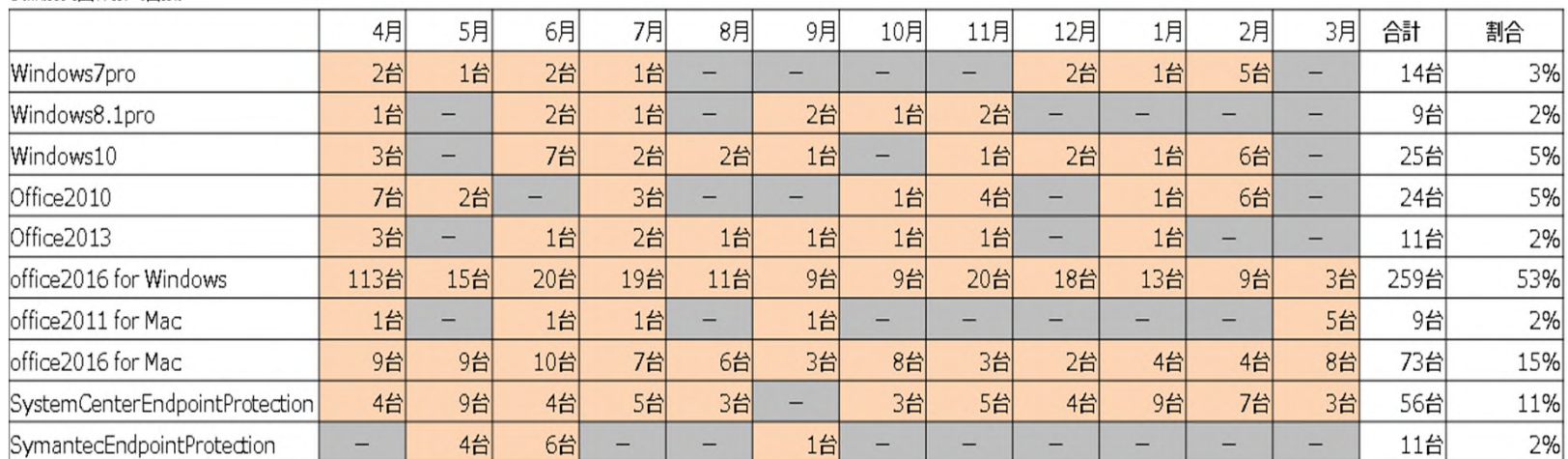

製品別貸出件数 (台数)

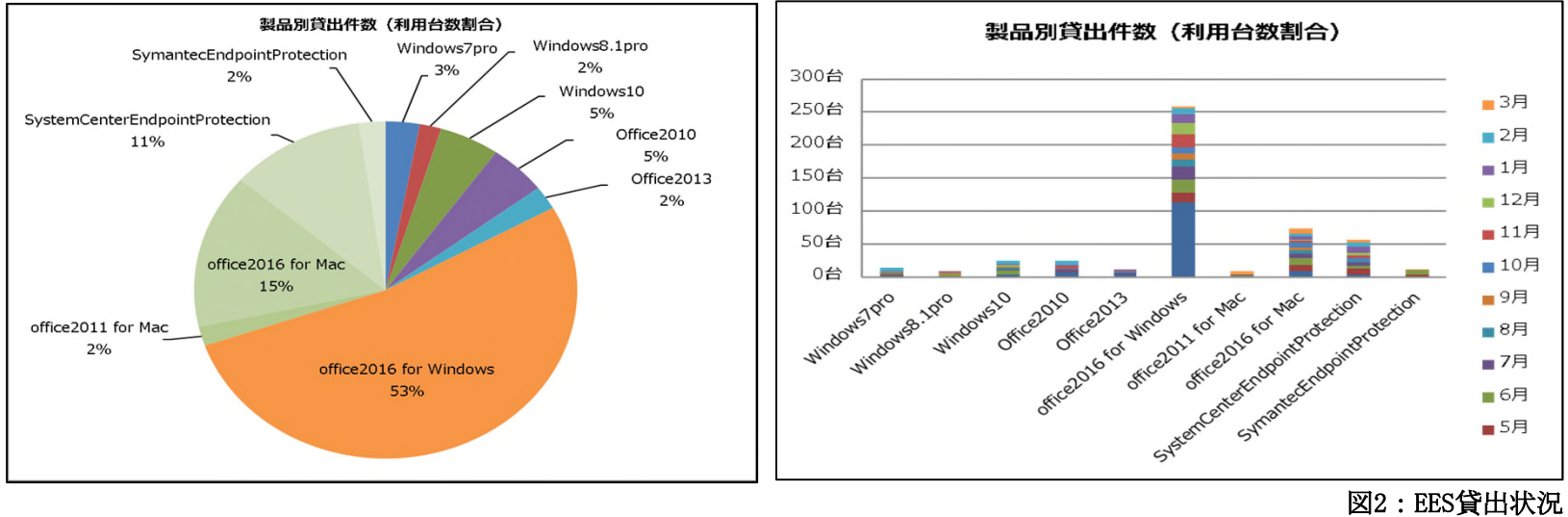